### Modelovacie a renderovacie techniky

#### HDR – Domáca úloha 1.

Cvičenia 13.10.2015

Júlia Kučerová

### Programming Assignment (1)

- HDR Stitcher
	- Input : 3-5 LDR images
	- Output : HDR image
		- Output format : OpenEXR
			- OpenEXR is a high dynamic-range (HDR) image file format developed by Industrial Light & Magic for use in computer imaging applications
			- [http://www.openexr.com](http://www.openexr.com/)

#### LDR images – different exposure values

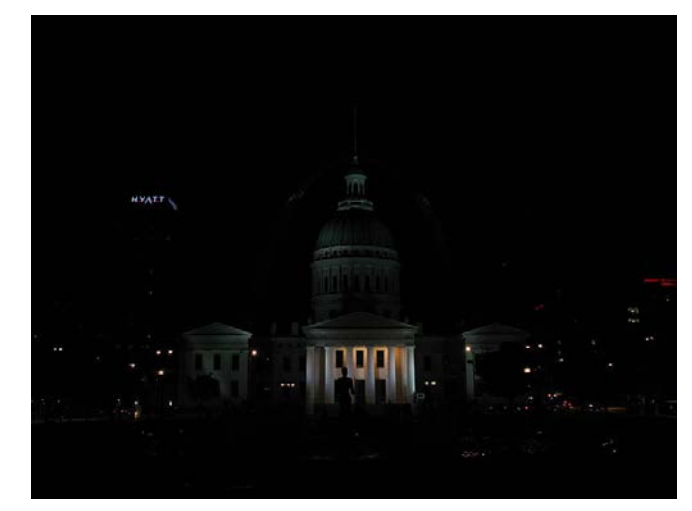

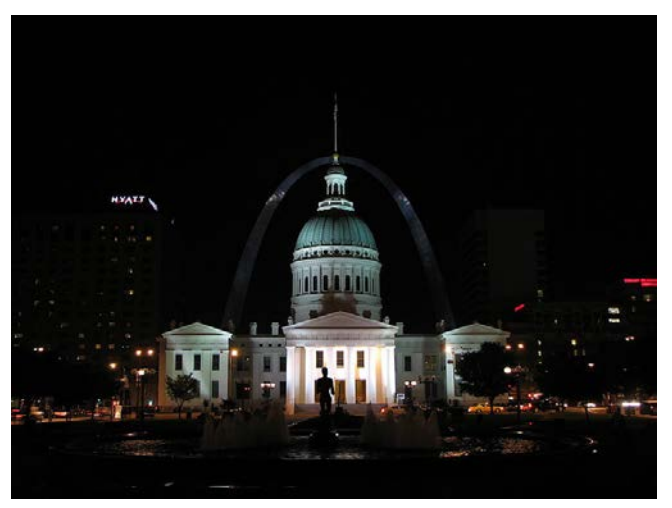

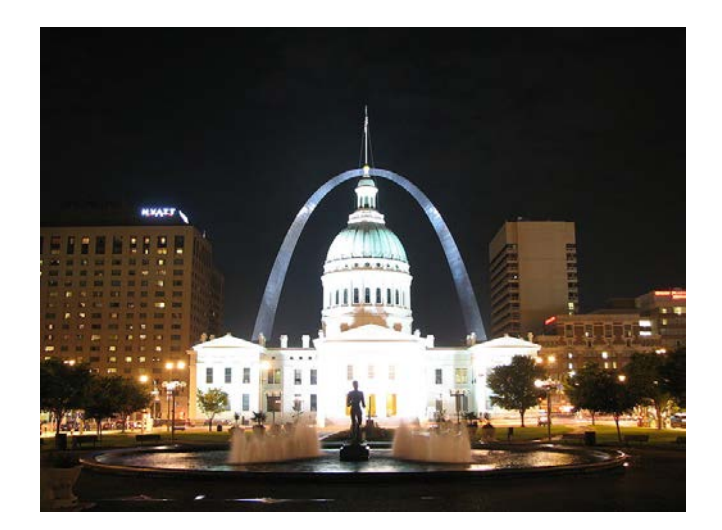

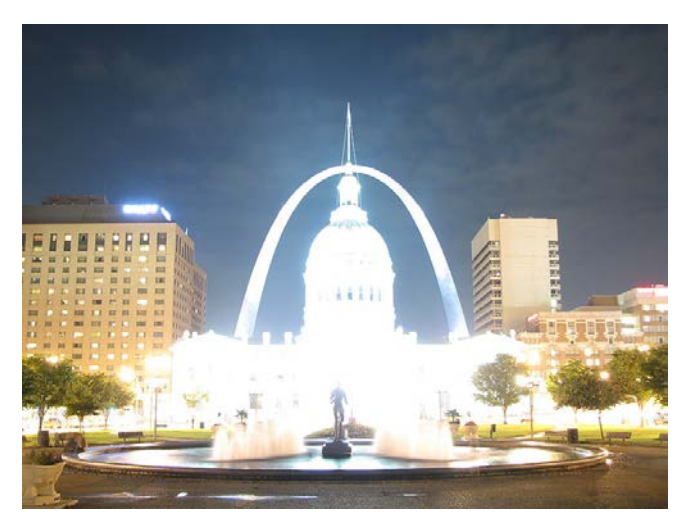

## HDR image

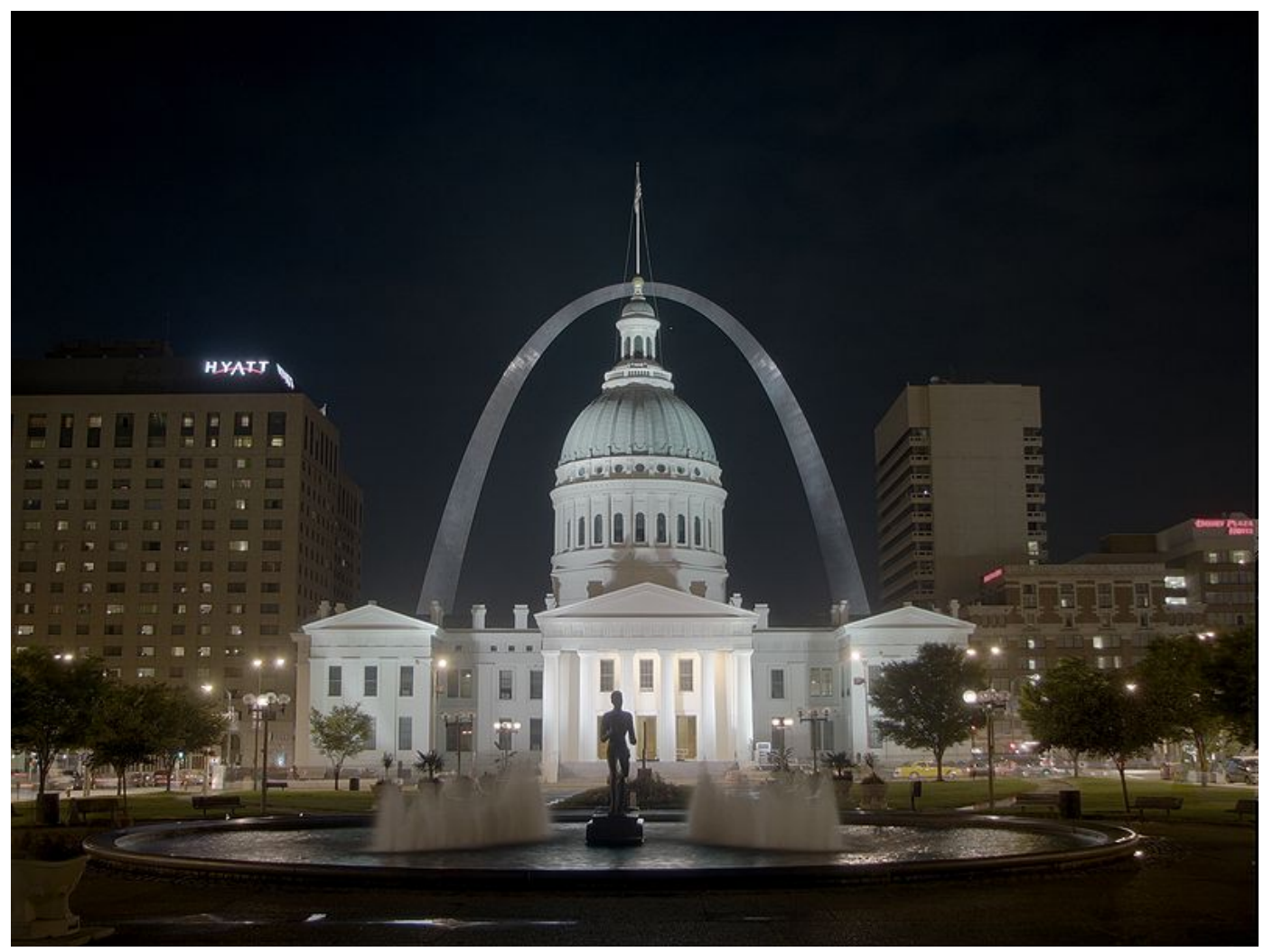

#### HDR image tone mapped

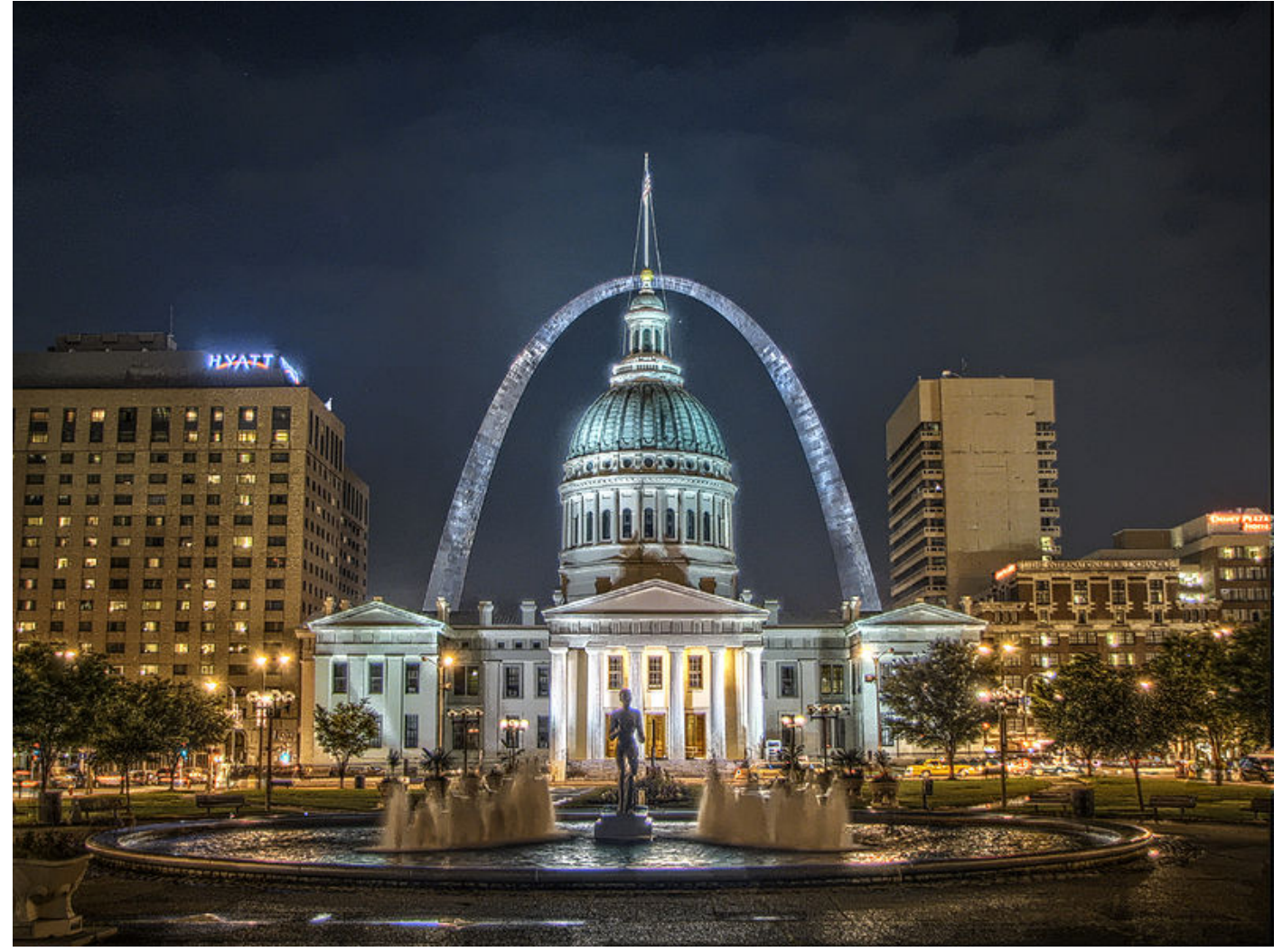

### Image mixing

- Complex solutions
	- Recovering High Dynamic Range Radiance Maps from Photographs [Paul E. Debevec, Jitendra Malik, 1997]
- Easy pseudo-solution
	- Linearly interpolate and stretch the intensity interval

$$
\frac{1}{N}\sum_{i=0}^{N-1} A_i 2^{H-L}
$$

- $N$  number of images
- $A_i$  color of i-th image
- $2^{H-L}$  interval stretching ( $2^8$  LDR,  $2^{16}$  HDR)

#### Freeimage

- Library:
	- <http://freeimage.sourceforge.net/>
	- Free, opensource
	- supports lot of graphics image formats
		- **Support for High Dynamic Range images**
	- ANSI C interface
		- Can be used in C, C++, VB, C#, Delphi, Java

#### Freeimage (1) – File access

- FIBITMAP\* image;
- image = FreeImage\_Load(FIF\_JPG, "image.jpg", 0);
- FreeImage\_Save(FIF\_JPG, image, "output.exr");
- FreeImage\_Unload(image);

### Freeimage (2) – Pixel access

- $\bullet$  FIBITMAP\* bitmap = FreeImage\_AllocateT(FIT\_RGB, width, height);
- RGBQUAD  $*$  color  $=$  new RGBQUAD();
	- $\bullet$  color  $\ge$  red
	- $\bullet$  color  $\geq$  green
	- color  $\geq$  blue
- FreeImage\_SetPixelColor(bitmap, x, y, color);
- FreeImage\_GetPixelColor(bitmap, x, y, color);

#### Freeimage (3) – HDR pixel access

#### EXR format

- use structure FIT\_RGB FIRGBAF\*
	- $\bullet$  4 x float(32 bitov)
- FreeImage\_SetPixelColor : up to 32 bits
	- Access it as a pointer / array
	- $\bullet$  Bitmap[x].red  $= \dots$

#### Freeimage (4) – HDR pixel access

- $\bullet$  BYTE \*bits = (BYTE\*)FreeImage\_GetBits(exr);
- unsigned pitch = FreeImage\_GetPitch(exr);
- FIRGBAF \*pixel =  $(FIRGBAF*)bits;$ 
	- Pixel[x].red  $= \dots$
- next line … loop it
	- $\bullet$  bits  $+=$  pitch

#### Freeimage (5) – important functions

- int FreeImage\_GetWidth(FIBITMAP \* image);
- int FreeImage\_GetHeight(FIBITMAP \* image);
- $\bullet$  image24 = FreeImage\_ConvertTo24Bits( FreeImage\_AllocateT(FIT\_BITMAP, width, height));

### Writing to EXR

Weights for each image

$$
\frac{1}{N}\sum_{i=0}^{N-1} w_i A_i 2^{H-L}
$$

- Strech interval after sum  $\rightarrow$  5.7f/255 instead of 2<sup>H-L</sup>
- Show the final image
	- Possible to use tonemapping from FreeImage

### Tone mapping

- FreeImage\_ToneMapping(HDRbitmap, algorithm, 0, 0);
- Algorithm
	- FITMO\_DRAGO03
	- FITMO\_REINHARD05
	- FITMO\_FATTAL02

# Application example

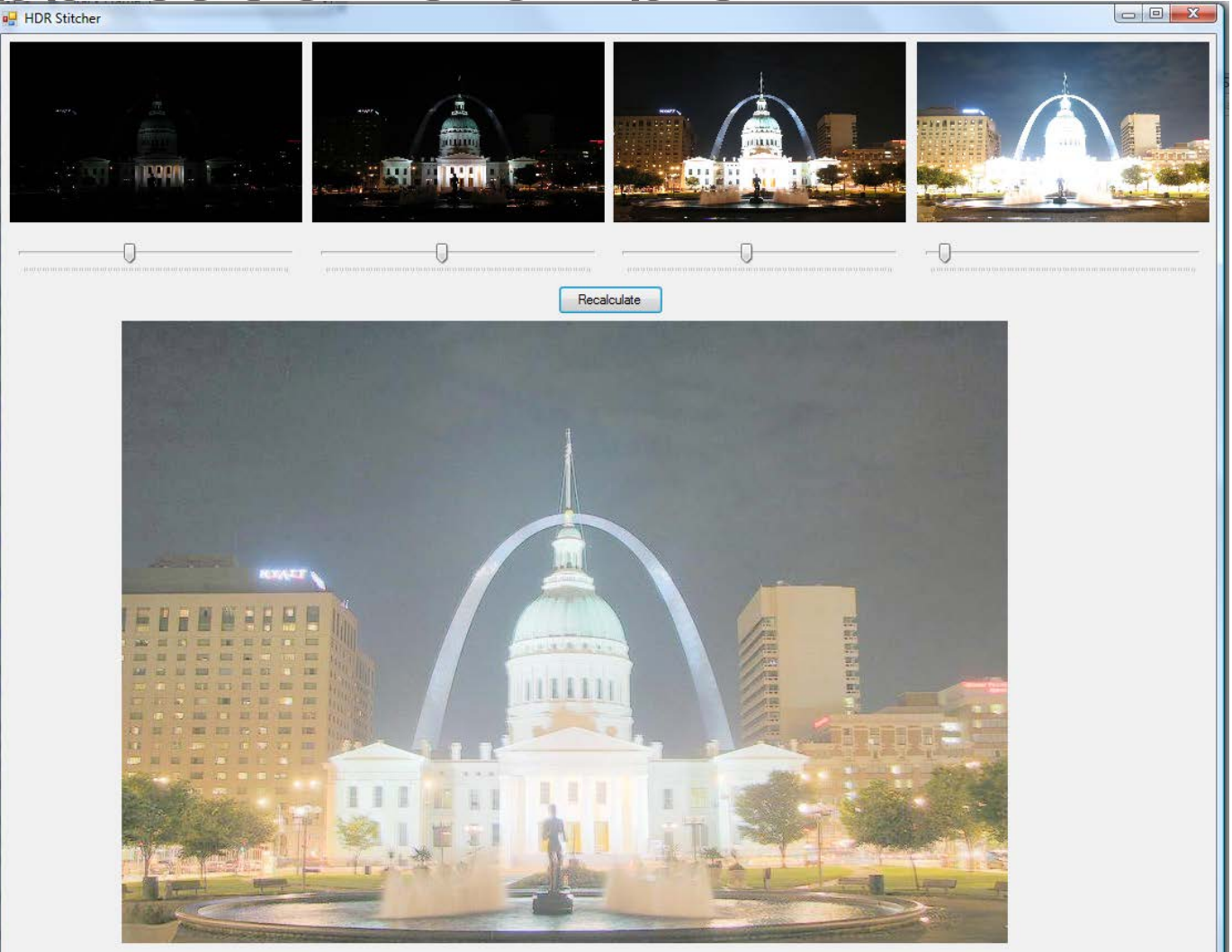

#### Useful links

- openEXR example files
	- [http://savannah.nongnu.org/download/openexr/OpenEXR](http://savannah.nongnu.org/download/openexr/OpenEXR-images-1.1.1.tar.gz)[images-1.1.1.tar.gz](http://savannah.nongnu.org/download/openexr/OpenEXR-images-1.1.1.tar.gz)

- LDR images
	- $\bullet$  [http://en.wikipedia.org/wiki/High\\_dynamic\\_range\\_imaging](http://en.wikipedia.org/wiki/High_dynamic_range_imaging)
	- · or take your own pictures  $\odot$ 
		- Tripod is necessary

#### Send by email

- Deadline
	- $\bullet$  27.10.2015, 23:59
- Executable version + source code
- Sample application, LDR Images, compiled library VS2010